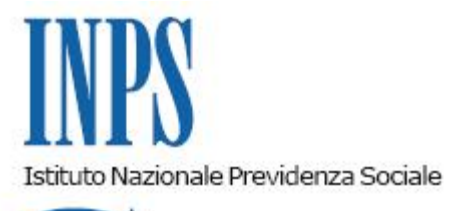

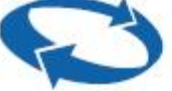

*Direzione Generale* 

**Roma, 07-05-2013**

## **Messaggio n. 7485**

Allegati n.2

OGGETTO: **Modifica al decreto 26 febbraio 2010, recante: «Definizione delle modalità tecniche per la predisposizione e l'invio telematico dei dati delle certificazioni di malattia al SAC». Pubblicazione del nuovo formato XSD**

Si pubblica il presente messaggio in internet.

Il Direttore Generale Nori

Sono presenti i seguenti allegati:

Allegato N.1 Allegato N.2

Cliccare sull'icona "ALLEGATI"  $\left\lvert \begin{array}{cc} \mathscr{O} & \mathsf{per} \end{array} \right\rvert$  per visualizzarli.

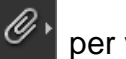